# CI J'ANSWERS

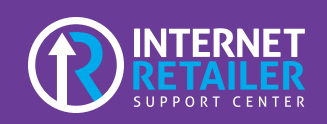

# **Membership Opening Process**

The only complete online membership opening product currently available!

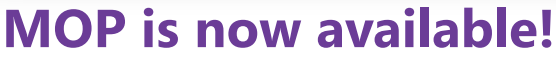

Your credit union can get in the queue today to deploy a MOP site. MOP sites are an outlet for potential members to open their membership online all through one site, and have their first online banking experience. MOP sites will work the member through verification, account creation, funding, and online banking enrollment. Your credit union can choose to create as many MOP sites as you would like, create one for a special SEG, trusted business partners, or maybe your credit union partners with a community program.

# **What does MOP include?**

#### **1. Promotions/Branding** –

this includes what your credit union wants to say within the promotion, what do you want the first thing the member read on your MOP site? Also, what is the branding of your site, you can have general credit union branding for your first MOP site, and different branding for your second and third MOP sites.

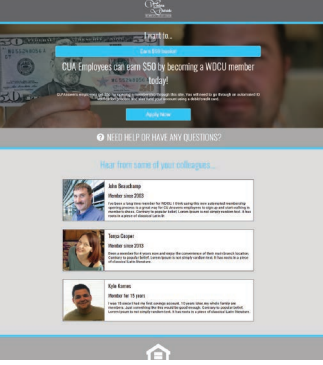

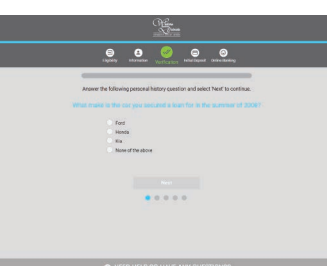

**2. Verification** – your credit union will need to sign contracts/agreements with Experian for Precise ID. This will work the member through 3-6 out-of-wallet questions based on their credit report. If the member passes, they get their mem-

bership created within CU\*BASE, if the member fails, they are submitted to CU\*BASE for further credit union review.

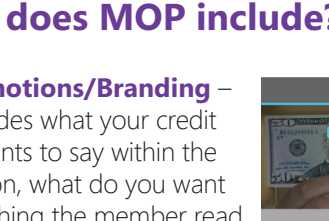

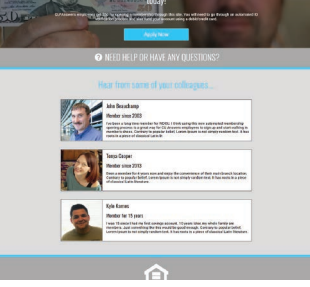

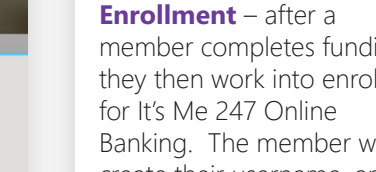

**4. Funding** – your credit union will also need to sign contracts/agreements for Funding with Magic Wrighter. The member is able to fund their account within your MOP site from a debit or credit card.

### **5. Online Banking**

member completes funding, they then work into enrolling Banking. The member will create their username, and set their password and security question answers.

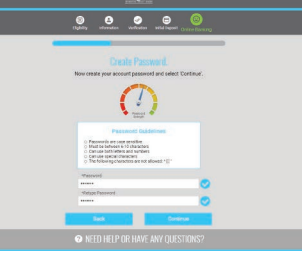

Once these are established, the member is then brought into their first online banking experience.

## **Get Started Today!**

**CU\*Answers Internet Retail Support Center** 6000 28th Street SE Grand Rapids, MI 49546 (800) 327-3478 irsc@cuanswers.com **irsc.cuanswers.com** © 2017 CU\*Answers ~management\_services\IRSC\MOP

**Available to order now at: open.cuanswers.com/mop**

The only way to completely open a membership online!

**AVAILABLE NOW**

### **3. Account Creation** –

when the member passes the verification step, they have their membership account number created within CU\*BASE and this is now an active membership.

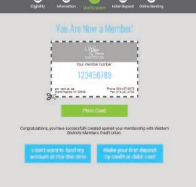

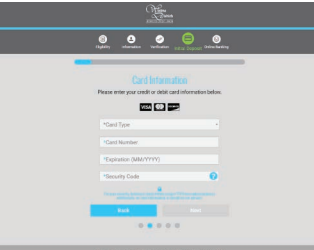